# **Content Moderation**

# **Product Introduction**

**Issue** 01

**Date** 2024-04-22

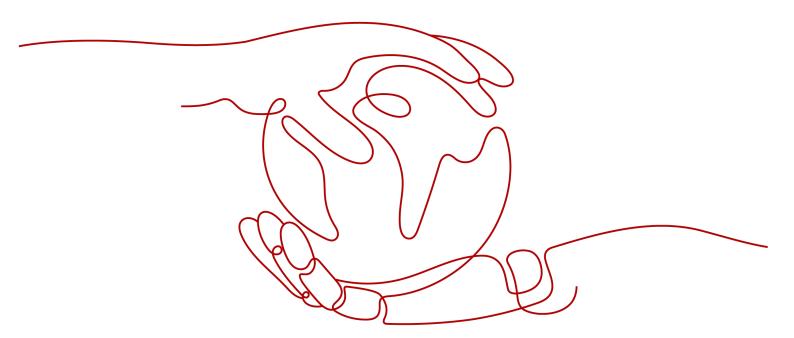

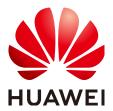

#### Copyright © Huawei Technologies Co., Ltd. 2024. All rights reserved.

No part of this document may be reproduced or transmitted in any form or by any means without prior written consent of Huawei Technologies Co., Ltd.

#### **Trademarks and Permissions**

HUAWEI and other Huawei trademarks are trademarks of Huawei Technologies Co., Ltd.
All other trademarks and trade names mentioned in this document are the property of their respective holders.

#### **Notice**

The purchased products, services and features are stipulated by the contract made between Huawei and the customer. All or part of the products, services and features described in this document may not be within the purchase scope or the usage scope. Unless otherwise specified in the contract, all statements, information, and recommendations in this document are provided "AS IS" without warranties, guarantees or representations of any kind, either express or implied.

The information in this document is subject to change without notice. Every effort has been made in the preparation of this document to ensure accuracy of the contents, but all statements, information, and recommendations in this document do not constitute a warranty of any kind, express or implied.

# **Security Declaration**

# **Vulnerability**

Huawei's regulations on product vulnerability management are subject to the *Vul. Response Process.* For details about this process, visit the following web page:

https://www.huawei.com/en/psirt/vul-response-process

For vulnerability information, enterprise customers can visit the following web page:

https://securitybulletin.huawei.com/enterprise/en/security-advisory

# **Contents**

| 1 What Is Content Moderation?                                       | 1  |
|---------------------------------------------------------------------|----|
| 2 Advantages                                                        | 3  |
| 3 Application Scenarios                                             | 4  |
| 4 Constraints                                                       | 8  |
| 5 Related Services                                                  | 10 |
| 6 Using Content Moderation                                          | 11 |
| 7 Metrics                                                           | 13 |
| 8 (Optional) Authorizing a Member Account to Use Content Moderation | 15 |
| 9 Billing                                                           | 18 |

# What Is Content Moderation?

Content Moderation adopts image, text, audio, audio stream, and video detection technologies that detect pornography and images and text violating related laws or regulations. This reduces potential business risks.

Malicious information, such as pornographic information bursts with the rapid development and information explosion of the Internet. Products with such information may annoy users and even lose user confidence.

Content Moderation provides services through open application programming interfaces (APIs). You can obtain the inference result by calling APIs. It helps you build an intelligent service system and improves service efficiency.

# **Image Moderation**

Image Moderation uses the deep neural network (DNN) models to accurately identify pornography in images, protecting you from non-compliance risks.

#### **Text Moderation**

Text Moderation uses the AI-based text detection technology to detect noncompliant content, such as pornographic content, advertisements, offensive content, and spamming content, and provide custom text moderation solutions.

Figure 1-1 Example of Text Moderation

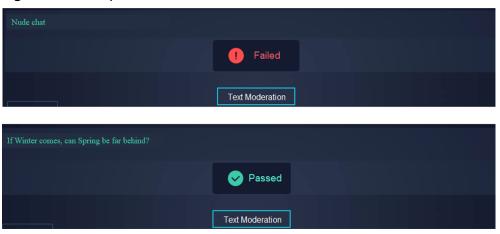

#### **Audio Moderation**

Audio Moderation adopts a leading speech recognition engine and an intelligent text detection model to accurately identify pornography and abuse in audio, greatly improving user experience.

#### **Video Moderation**

Video Moderation adopts advanced AI technologies to detect video images, sounds, and subtitles and accurately and efficiently identify pornography, violence, and advertisements, improving the content governance quality and efficiency.

#### **Audio Stream Moderation**

Audio Stream Moderation accurately identifies pornographic content, abuse, and advertisements in various scenarios to defend against content risks, improve audio stream review efficiency, and deliver better experience.

# **2** Advantages

#### **Accurate Detection**

The service uses deep learning technologies and a large number of sample libraries to help customers quickly and accurately detect non-compliant content and quarantee content security.

#### **Versatile Functions**

The service detects non-compliant content such as pornography, advertisements, and violence in images, text, and videos, and evaluates image clarity and composition quality.

# Stability and Reliability

The service has been used by enterprises such as Huawei over the years and proves stable and reliable in complex scenarios.

# **High Efficiency**

The service provides standard RESTful APIs and SDKs to facilitate use and integration while reducing labor and business costs.

# 3 Application Scenarios

## **Image Moderation**

Application scenarios are as follows:

#### Live video

In the webcast scenario, thousands of channels are broadcasting concurrently, making manual review of broadcasting contents impossible. Moderation (Image) monitors, identifies, and flags live video channels with inappropriate, unwanted, or offensive content in real time.

The advantages are as follows:

- High accuracy: Moderation (Image) yields incredibly high levels of accuracy in detection with optimized deep learning algorithms.
- High speed: Moderation (Image) responds to live video requests within 0.1 seconds.

#### Online shopping

Moderation (Image) identifies and warns of non-compliant images uploaded by sellers and users to prevent such images from being released, reducing manual reviews and non-compliance risks.

The advantages are as follows:

- High accuracy: Moderation (Image) yields high levels of accuracy in detection with optimized deep learning algorithms.
- Rapid response: Moderation (Image) recognizes a single image within 0.1 seconds.

#### Internet forum

Moderation (Image) detects and flags non-compliant content to help you reduce your legal exposure.

The advantages are as follows:

- High accuracy: Moderation (Image) yields incredibly high levels of accuracy in detection with optimized deep learning algorithms.
- Rapid response: Moderation (Image) recognizes a single image within 0.1 seconds.

#### **Text Moderation**

Application scenarios are as follows:

E-commerce comment screening

Moderation (Text) checks product comments on e-commerce websites and identifies non-compliant comments with pornographic elements, spamming, and other types of events to ensure optimal UX.

The advantages are as follows:

- High accuracy: Moderation (Text) yields incredibly high levels of accuracy in detection with optimized deep learning algorithms.
- Rapid response: Moderation (Text) can respond within 0.1 seconds.
- User nickname review

Intelligently reviews user registration information on websites and blocks nicknames that contain advertisements and pornographic elements.

The advantages are as follows:

- High accuracy: Moderation (Text) yields incredibly high levels of accuracy in detection with optimized deep learning algorithms.
- Rapid response: Moderation (Text) can respond within 0.1 seconds.
- Media content review

Automatically identifies contraband information in media content to avoid non-compliance risks in released articles.

The advantages are as follows:

- Fast update: Moderation (Text) continuously and quickly updates the dictionary to identify new non-compliant content in a timely manner.
- High speed: Moderation (Text) can recognize non-compliant content within 0.1 seconds.
- Bullet Comment Review

Moderation (Text) instantly reviews bullet comments that scroll across a screen to ensure webcast quality and reduce non-compliance risks.

The advantages are as follows:

- Large-scale dictionary: Moderation (Text) has a large-scale built-in dictionary with support for various matching rules.
- Fast update: Moderation (Text) continuously and quickly updates the dictionary to identify new non-compliant content in a timely manner.
- Chat content review

Moderation (Text) detects potential non-compliant information (such as offensive content, pornographic elements, and reactionary tendencies) in game chats in real time to purify the network environment.

The advantages are as follows:

- Large-scale dictionary: Moderation (Text) has a large-scale built-in dictionary with support for various matching rules.
- Rapid response: Moderation (Text) can respond within 0.1 seconds.

### **Audio Moderation**

Application scenarios are as follows:

#### Online education

Moderation (Audio) monitors audio teaching content and intelligently reviews violation scenarios such as pornography, violence, abuse, and advertisements.

The advantages are as follows:

- High accuracy: Moderation (Audio) uses optimized deep learning algorithms to improve the voice moderation accuracy in complex environments.
- Recognition of special sounds: Moderation (Audio) provides models for recognizing special sounds, such as copulation calls, moaning, and sensitive voiceprints.

### Games/Social media apps

Moderation (Audio) monitors the chat content and voice feeds in games and social media apps to reduce non-compliance risks.

The advantages are as follows:

- High accuracy: Moderation (Audio) uses optimized deep learning algorithms to improve the voice moderation accuracy in complex environments.
- Recognition of special sounds: Moderation (Audio) provides models for recognizing special sounds, such as copulation calls, moaning, and sensitive voiceprints.

# • Recording/Radio

Audio Moderation monitors the audio data of content transmission and FM radio to reduce non-compliance risks.

The advantages are as follows:

- High accuracy: Moderation (Audio) uses optimized deep learning algorithms to improve the voice moderation accuracy in complex environments.
- Recognition of special sounds: Moderation (Audio) provides models for recognizing special sounds, such as copulation calls, moaning, and sensitive voiceprints.

#### Video Moderation

Application scenarios are as follows:

- Video platforms/communities: Moderation (Video) accurately identifies non-compliant video content to help platforms and communities avoid risks.
  - Comprehensive detection: Moderation (Video) provides a multi-modal comprehensive review solution to parse the images, sounds, and text in videos.
  - Various types of video formats: Moderation (Video) supports video formats such as AVI, FLV, MP4, MPG, WMV, MOV, RMVB, and M3U8.
- Video chat: Moderation (Video) accurately identifies and intercepts pornography, abuse, terrorism-related content, and advertisements in social and instant messaging scenarios.
  - Comprehensive detection: Moderation (Video) provides a multi-modal comprehensive review solution to parse the images, sounds, and text in videos.

- Various types of video formats: Moderation (Video) supports video formats such as AVI, FLV, MP4, MPG, WMV, MOV, RMVB, and M3U8.
- Online education: Moderation (Video) accurately identifies and intercepts non-compliant content in online teaching, interaction, and recorded courses to protect the physical and mental health of users, especially minors.
  - Comprehensive detection: Moderation (Video) provides a multi-modal comprehensive review solution to parse the images, sounds, and text in videos.
  - Various types of video formats: Moderation (Video) supports video formats such as AVI, FLV, MP4, MPG, WMV, MOV, RMVB, and M3U8.

#### **Audio Stream Moderation**

Live audio rooms

Audio Stream Moderation is integrated into the Live audio platform to identify non-compliant content in live audio rooms in real time.

#### Advantages:

- Real-time: The content in live audio rooms can be monitored and analyzed in real time to ensure the order and security of the rooms.
- Recognition of special sounds: Models for recognizing special sounds are available, such as asthma, moaning, and sensitive voiceprints.
- Social voice messages

Audio Stream Moderation reviews voice messages sent by users on the social voice message platform in real time, identifies voice messages that contain malicious content in a timely manner, and helps you take action based on the review result, for example, deleting messages or forbidding users to speak.

#### Advantages:

- High accuracy: All scenarios are covered, preventing misoperations or omissions and defending against risks in real time.
- Recognition of special sounds: Models for recognizing special sounds are available, such as asthma, moaning, and sensitive voiceprints.
- Online education

Based on the education content and requirements, you can set appropriate review rules to help you identify audio streams that contain sensitive words or improper content, and detect and handle non-compliant content in a timely manner.

#### Advantages:

- High review efficiency: This service reduces manual review workloads, improves the accuracy of teaching content, and prevents incorrect or improper comments.
- High accuracy: This service filters out inappropriate content and comments to ensure the security of teaching content.

# 4 Constraints

# **Text Moderation (V3)**

- It is available in the **AP-Singapore** region.
- It only supports Chinese text.
- The text to be detected must be encoded using UTF-8 and can contain a maximum of 1,500 characters. If the text contains more than 1,500 characters, only the first 1,500 characters are detected.
- By default, the maximum number of concurrent API calls is 50 (a maximum of 50 requests within a second). To increase concurrency, submit a service ticket.
- There are fewer constraints at the Huawei Cloud International website than the Chinese Mainland website. For details, you can submit a service ticket to contact Huawei Cloud technical support.

## **Text Moderation (V2)**

- It is available in CN-Hong Kong, AP-Singapore, and LA-Santiago.
- It only supports Chinese text.
- The text to be detected must be encoded using UTF-8 and can contain a maximum of 5,000 characters. If the text contains more than 5,000 characters, only the first 5,000 characters are detected.
- In CN-Hong Kong, AP-Singapore, and LA-Santiago, the maximum number of concurrent API calls is 5 (a maximum of five requests within a second) by default. To increase the concurrency, submit a service ticket to seek help from our professional engineers.

## Image Moderation (V3)

- It is available in the **AP-Singapore** region.
- It supports images in JPG, PNG, JPEG, WEBP, GIF, TIFF, TIF and HEIF formats.
- Each edge of an image must contain 20 to 6,000 pixels.
- A Base64-encoded image cannot be larger than 10 MB (the original image cannot be larger than 7.5 MB).
- By default, the maximum number of concurrent API calls is 10 (a maximum of 10 requests within a second). To increase the concurrency, submit a service ticket to seek help from our professional engineers.

• There are fewer constraints at the Huawei Cloud International website than the Chinese Mainland website. For details, you can submit a service ticket to contact Huawei Cloud technical support.

## Image Moderation (V2)

- It is available in **CN-Hong Kong**, **AP-Singapore**, and **LA-Santiago**.
- Only images in PNG, JPEG, BMP, WEBP, or GIF format can be recognized.
- No side of the image can be smaller than 10 or larger than 10,000 pixels.
- The size of the Base64 encoded image cannot exceed 10 MB (the size of the original image cannot exceed 7.5 MB).
- In CN-Hong Kong, AP-Singapore, and LA-Santiago, the maximum number of concurrent API calls is 1 (a maximum of one request within a second) by default. To increase the concurrency, submit a service ticket to seek help from our professional engineers.

#### **Audio Moderation**

- It is available in the AP-Singapore region.
- Audio files in WAV, MP3, AAC, AMR, 3GP, M4A, WMA, OGG, APE, FLAC, ALAC, WAVPACK and SILK\_V3 formats are supported.
- The video size cannot exceed 200 MB.
- By default, the maximum number of concurrent API calls is 10 (a maximum of 10 requests within a second). To increase the concurrency, submit a service ticket to seek help from our professional engineers.

#### Video Moderation

- It is available in AP-Singapore.
- Formats such as AVI, FLV, MP4, MPG, WMV, MOV, WMA, RMVB and m3u8 are supported.
- The video file size cannot exceed 300 MB, and the video duration cannot exceed 2 hours.
- By default, the maximum number of concurrent API calls is 10 (a maximum of 10 requests within a second). To increase the concurrency, submit a service ticket to seek help from our professional engineers.
- There are fewer constraints at the Huawei Cloud International website than the Chinese Mainland website. For details, you can submit a service ticket to contact Huawei Cloud technical support.

#### **Audio Stream Content Moderation**

- It is available in the AP-Singapore region.
- Audio stream URL. Mainstream protocols such as RTMP, RTMPS, HLS, HTTP, and HTTPS are supported.
- By default, the maximum number of concurrent API calls is 10 (a maximum of 10 requests within a second). To increase the concurrency, submit a service ticket to seek help from our professional engineers.

# **5** Related Services

#### **IAM**

Identity and Access Management (IAM) provides Content Moderation with the user authentication and authorization function. For more information about IAM, see the *Identity and Access Management User Guide*.

# **Cloud Eye**

Cloud Eye monitors metrics of Content Moderation. You can learn about the service usage with the metrics in a timely manner. For more information about Cloud Eye, see the *Cloud Eye User Guide*. For details about monitoring metrics and how to view the metrics, see **Metrics**.

#### **OBS**

Object Storage Service (OBS) is a stable, secure, efficient, and ease-of-use cloud storage service. Most Content Moderation APIs require data processing. You can use OBS to batch process data to improve data processing efficiency on the cloud.

Part of Content Moderation APIs can be temporarily authenticated or anonymously and publicly authorized to obtain data from OBS for processing. For more information about OBS, see the *Object Storage Service API Reference* and *Object Storage Service Developer Guide*.

# 6 Using Content Moderation

You can access Content Moderation on a web-based service management platform, that is, the management console, or using HTTPS-based APIs.

- You can subscribe to Content Moderation on the management console and view the number of successful and failed API calls.
- If you access Content Moderation through open APIs, you need to integrate Content Moderation to a third-party system.

The procedure is as follows:

#### **Step 1** Apply for a service.

You can apply for a service on the management console. For details about how to apply for a service, see **Applying for a Service** in the *Content Moderation API Reference*.

#### □ NOTE

- You only need to apply for a service once.
- This service is available only to enterprise users currently.

#### **Step 2** Obtain request authentication.

You can use either of the following authentication methods when calling APIs:

- Token-based authentication: Requests are authenticated by using tokens. For details, see Token-based Authentication in the Content Moderation API Reference.
- AK/SK-based authentication: Requests are encrypted using the access key ID
   (AK) and secret access key (SK). AK/SK-based authentication is more secure.
   For details, see AK/SK-based Authentication in the Content Moderation API Reference.

#### Step 3 Call an API.

Content Moderation provides services through APIs. For details about how to call the APIs, see the **Content Moderation API Reference**.

#### **Step 4** View service usage.

You can view the number of API calls on the Content Moderation management console.

• You can view historical data about successful and failed calls on the console by clicking **View Metric**.

----End

**7** Metrics

#### **Function**

This chapter describes metrics reported by Content Moderation to Cloud Eye as well as their namespaces, list, and dimensions. You can follow the instructions in **Viewing Metrics** or use APIs provided by Cloud Eye to query the metric information generated for Content Moderation.

## Namespace

SYS.MODERATION

#### **Content Moderation Metrics**

**Table 7-1** Monitoring metrics supported for Content Moderation

| Metric ID                                | Metric<br>Name                    | Description                                             | Value<br>Range       | Moni<br>tored<br>Obje<br>ct   | Monitorin<br>g Period<br>(Raw<br>Metric) |
|------------------------------------------|-----------------------------------|---------------------------------------------------------|----------------------|-------------------------------|------------------------------------------|
| successful_call_<br>times_of_servic<br>e | Successful<br>Calls of<br>Service | Number of<br>successful API<br>calls<br>Unit: calls/min | ≥ 0<br>times/<br>min | Conte<br>nt<br>Mode<br>ration | 1 minute                                 |
| failed_call_time<br>s_of_service         | Failed Calls<br>of Service        | Number of<br>failed API calls<br>Unit: calls/min        | ≥ 0<br>times/<br>min | Conte<br>nt<br>Mode<br>ration | 1 minute                                 |

□ NOTE

Each sub-service has two metrics: Successful Calls and Failed Calls

#### **Dimension**

**Table 7-2** Dimension description

| Key               | Value |
|-------------------|-------|
| call_of_interface | API   |

# **Viewing Metrics**

The Content Moderation console records only the total number of service calls. You can view the number of successful and failed calls on the Cloud Eye management console provided by the public cloud platform.

- 1. Log in to the management console.
- 2. Choose **AI** > **Content Moderation**.
- 3. In the navigation tree on the left, click a service that has been enabled and called. The service details page is displayed.
- 4. Click **View Metric** to enter the Cloud Eye management console. View the successful and failed service calls.

You can select a period to view the monitoring data generated during this period. The monitoring data generated in the latest 1 hour, 3 hours, 12 hours, 24 hours, or 7 days can be viewed.

# Optional) Authorizing a Member **Account to Use Content Moderation**

This chapter describes how to grant the **Tenant Guest** permission of Content Moderation and the OBS Buckets Viewer permission of OBS to a user group, and add users to the user group. In this way, member accounts have corresponding operation permissions. The operation process is shown in Figure 8-1.

#### **Authorization Process**

Start Create a user group and grant permissions

Figure 8-1 Process for authorizing users to use Content Moderation

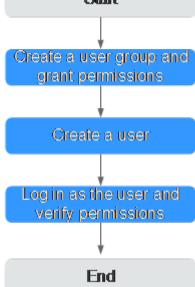

# Step 1: Create a User Group and Grant Permissions.

User groups facilitate centralized user management and streamlined permission management. Users in the same user group have the same permissions. Users created in IAM inherit permissions from the groups they belong to. To create a user group and grant it permissions, perform the following steps:

- 1. Log in to Huawei Cloud using a Huawei ID.
- 2. On the management console, mouse over the username on the upper right corner and then choose **Identity and Access Management**.
- 3. On the IAM console, choose **User Groups** in the navigation pane. Then click **Create User Group**.
- Enter a user group name, and click **OK**.
   The user group is displayed in the user group list.
- 5. In the row of the created user group, click Manage Permissions in the Operation column. The Permissions Assigned tab page is displayed. Click Assign. Select Global service project for Scope. Select Tenant Guest and OBS Buckets Viewer and click OK. See Figure 8-2.

Figure 8-2 Global service configuration

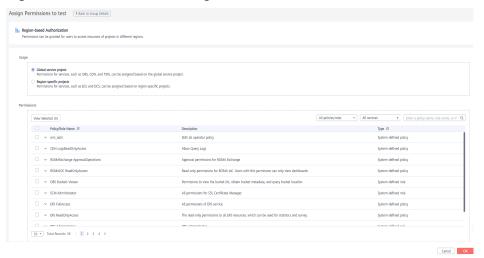

6. In the row of the user group you created, click Manage Permissions in the Operation column. The Permissions Assigned tab page is displayed. Click Assign. Set Scope to Region-specific projects and select All projects (including future projects in all regions). Select Tenant Guest and click OK. See Figure 8-3.

Figure 8-3 Region-specific service configuration

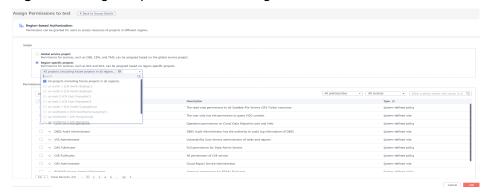

7. Return to the user group list, click **Manage Permissions** under the **Operation** column in the row that contains the newly created user group. On the **Permissions** tab page, view the configured permissions. See **Figure 8-4**.

Figure 8-4 Permissions management

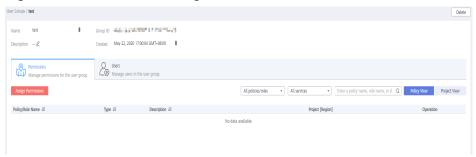

# **Step 2: Create an IAM User**

IAM users can be created for employees or applications of an enterprise. Each IAM user has their own security credentials, and inherits permissions from the groups it is a member of. To create an IAM user, perform the following steps:

- 1. In the navigation pane of the IAM console, choose **Users**. Then click **Create User**.
- 2. Set user information and click **Next**. For details about the parameters, see **Creating an IAM User**.
- 3. On the next page, set a password type, an email address, and a mobile number, and click **OK**.
- 4. Add users to user groups so that the users inherit permissions from the groups to which they belong. For details about how to add users, see **Adding Users to a User Group**.

# Step 3: Log In and Verify Permissions

After the user is created, use the username and identity credential to log in to HUAWEI CLOUD, and verify that the user has the permissions.

- 1. On the HUAWEI CLOUD login page, click IAM User Login.
- 2. Enter the account name, username, and password, and click **Log In**.
  - The account name is the name of the Huawei Cloud account that created the IAM user.
  - The username and password are those set by the account when creating the IAM user.
  - If the login fails, contact the entity owning the account to verify the username and password. Alternatively, you can reset the password.
- After successful login, switch to a region where the user has been granted permissions on the management console. The default region is CN North-Beijing4.
- 4. Select **Content Moderation** from **Service List**. If OBS authorization, service enabling, and API calling can be properly performed on the service management page, the authorization has taken effect.

# 9 Billing

## **Billing Items**

Content Moderation is in commercial use. You can choose either pay-per-use billing or yearly/monthly packages. For details about Content Moderation pricing details, see **Product Pricing Details**.

## **Billing Modes**

The pay-per-use and yearly/monthly billing modes are available.

#### Pay-per-use

Content Moderation adopts tiered pricing based on the number of API calls. The tiered API calls are accumulated by calendar month. After a calendar month ends, the API calls are cleared. During the promotion period, each user can make API calls for different services free of charge each month. For details about the pricing, see **Product Pricing Details**.

#### **™** NOTE

- An API call is counted only when it is successfully called. Remaining free API calls at the end of the month do not roll over to subsequent months.
- Billing rule: tiered pricing based on the number of API calls (number of reviewed images). Each time an image is reviewed, a call is recorded. After a calendar month ends, the number of API calls is cleared and re-accumulated.
- Billing cycle: hourly. Bills are generally issued within 1 hour after each billing period ends, depending on how fast the system can process them.

#### Yearly/Monthly

You can also purchase a discount resource package for a better price. However, if your usage exceeds the package quota, subsequently used resources will be billed on a pay-per-use basis. For details about the pricing, see **Content Moderation Pricing Details**. This billing mode provides a larger discount than pay-per-use and is recommended for long-term users.

Before making a purchase, learn and understand the following:

1. After you determine the required duration and the number of API calls, Content Moderation automatically calculates the fees you need to pay.

2. You can purchase and use multiple packages.

For example, if you want to increase the number of API calls per month from 600,000 to 1.2 million, you can purchase a package that provides 600,000 API calls per month. For details about the package specifications, see **Content Moderation Pricing Details**.

- 3. Packages must be paid in full. They take effect immediately upon payment and become unavailable upon expiration. You cannot specify the date when a package takes effect.
- 4. A package is no longer available once it expires, even if the package has remaining number of API calls.
  - For example, if you purchase a one-year package on January 1, the package automatically expires on January 1 in the next year. The validity period will not be extended and the fees cannot be refunded even if you do not make any API call within the validity period.
- 5. The fees for the API calls beyond the package quota are settled in pay-per-use mode according to tiered pricing.

#### **□** NOTE

• To view the remaining quota of your package, log in to the Content Moderation console and choose **Billing & Costs** > **My Packages** in the upper right corner.

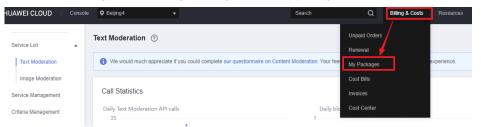

#### **Overdue Payment**

In pay-per-use mode, API fees are deducted every hour. If your account balance is insufficient to pay for the expense occurred in the last hour, your account will be in arrears.

If you top up your account within the retention period, the APIs will be available and billed from the original expiration date.

#### □ NOTE

If your account is in arrears, some operations will be restricted. You are advised to top up your account as soon as possible. The restricted operations are as follows:

- API calls purchased in pay-per-use mode cannot be used.
- Remaining API calls in a discount package can still be used, but the package cannot be subscribed again or renewed.
- Services cannot be subscribed.

#### Renewal

You can renew a resource package upon its expiration, or you can set autorenewal rules for a resource package.

# **Expiration**

- After a yearly/monthly package expires, you will be billed for subsequently used resources on a pay-per-use basis.
- If the account is not topped up or the resource package is not renewed before the retention period expires, your data will be deleted and cannot be recovered.